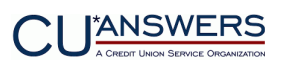

# **Checklist for Certifying a new Operating System for use with CU\*BASE™ GOLD**

**Revised November 8, 2021**

#### **Purpose**

This document outlines a typical set of procedures used to evaluate a new Microsoft Windows operating system for use with CU\*BASE GOLD and its related software tools.

### **A Message From Dave Wordhouse, CU\*Answers EVP Technology**

When is it safe to buy a PC with a non-CU\*Answers certified Windows operating system? Define "safe."

With most new operating system versions, there are always early adopters among credit unions and even our own staff at CU\*Answers that are using the new O/S ahead of any formal certification process. In most cases these new PCs work just fine. But that's not the same thing as being "certified" for every function that CU\*BASE solutions require.

So we always have a disclaimer when a credit union purchases ahead of formal certification: some element of the new operating system may need to be addressed, since potential conflicts have not yet been ruled out.

In many cases it's not CU\*BASE functionality you need to be the most concerned about, so think it through. What other software does your team use every day, with or without CU\*BASE? For example, have you validated with eDOC or CU\*Answers Image Solutions that your imaging solutions are ready for the new operating system? You also need to consider things like drivers for your printers and other ancillary devices.

Does that make you feel unsafe in buying some trial machines and testing it for yourself? If your answer is yes, then wait for a certification. If you're not bothered by that, then move forward with an in-thefield certification of your own...and let us know what you find!

### **Testing Checklist**

*This list is intended to illustrate the scope of all the areas that need to be reviewed when evaluating a new operating system. It is based on testing from prior upgrades and may not be a complete listing of verifications that would actually be completed during certification of any given upgrade in the future.*

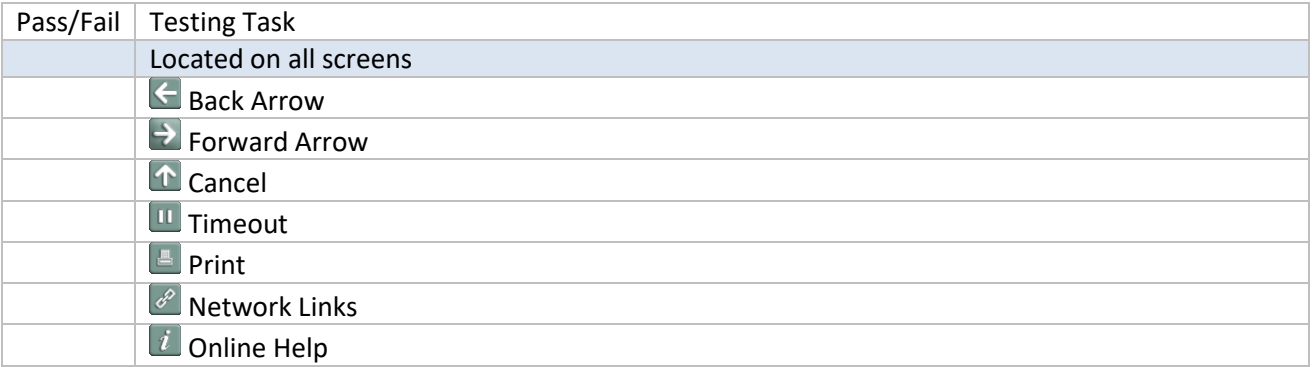

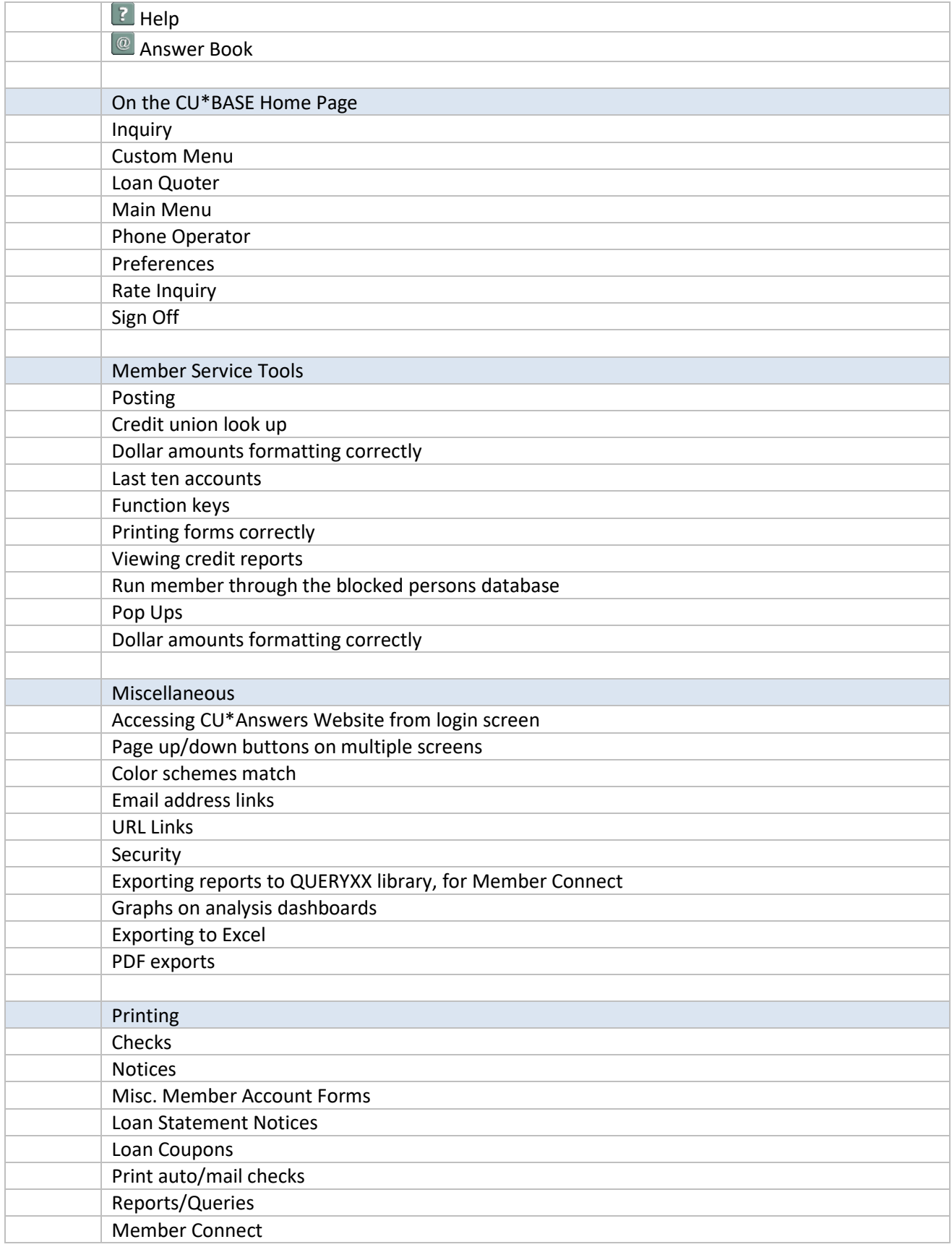

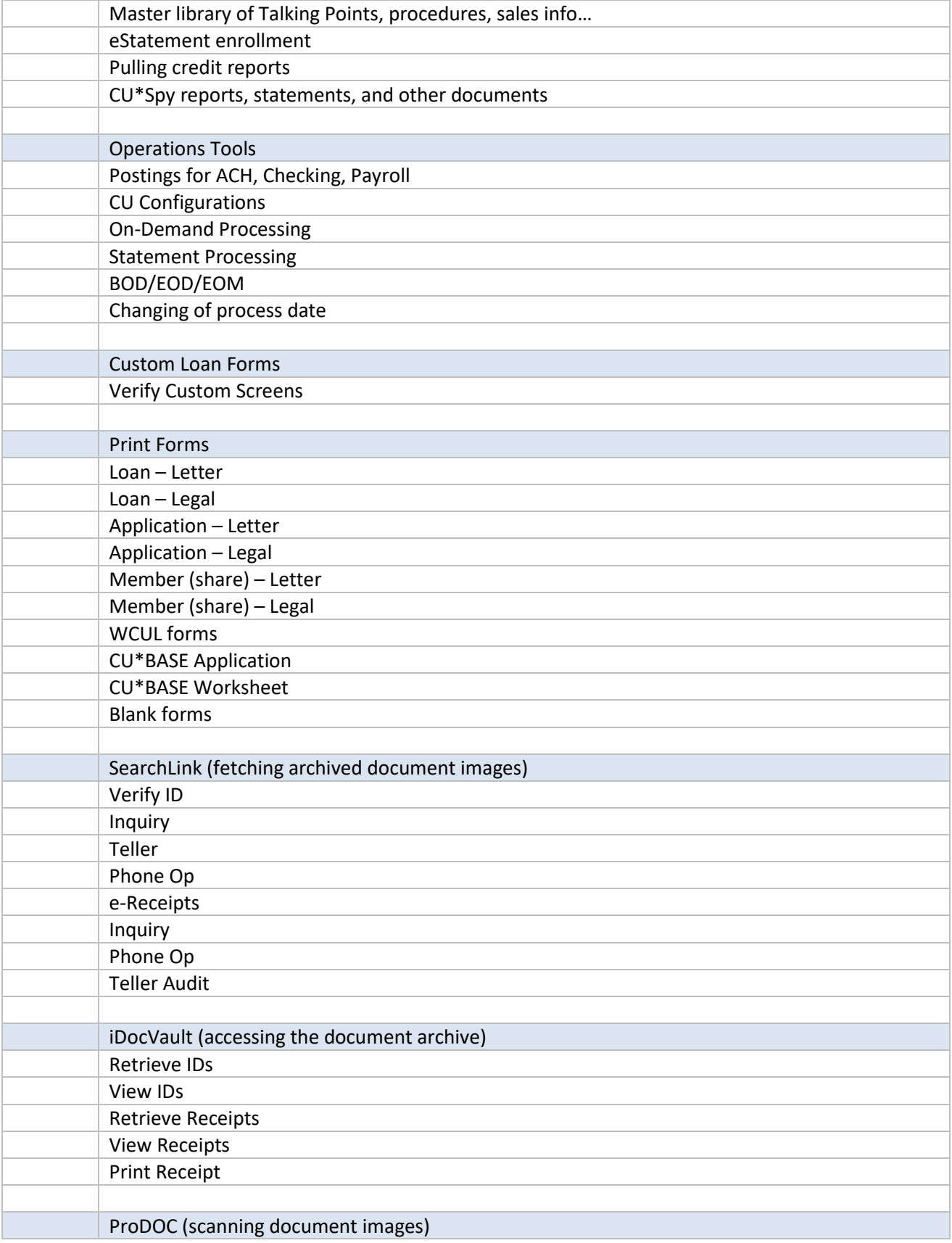

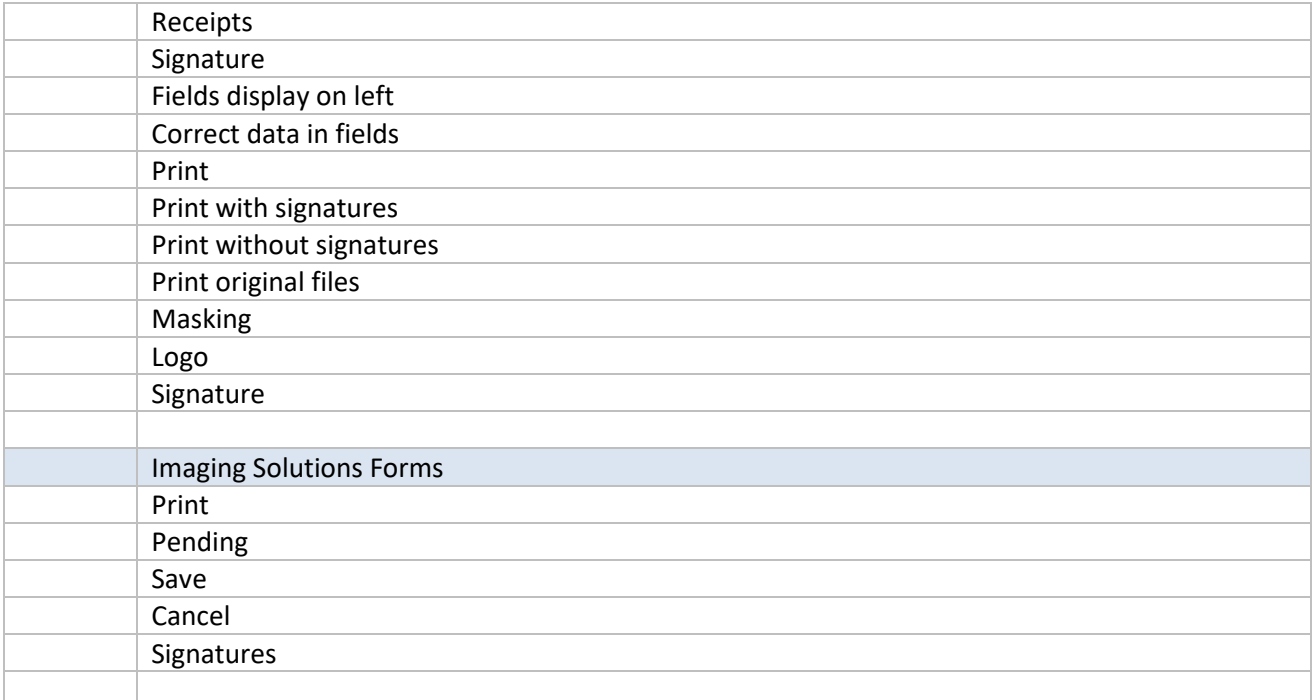

## **Related Materials**

Following are related Best Practices that should also be reviewed. All are available via [http://www.cuanswers.com/resources/best-practices/.](http://www.cuanswers.com/resources/best-practices/)

• [CU\\*BASE Network, Hardware, and Training Specifications](http://cuanswers.com/resources/best-practices/cubase-network-and-hardware-specifications/)